## SAP ABAP table DYN\_UPSSTSICO\_OUT {ALE Distribution Packet: Status Icons (Outbound)}

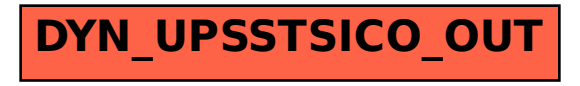